Solutions from **interTronic Innovations GmbH, Schiller Strasse 661, A-3571 Gars am Kamp**

## **Reparaturauftrag für easyDATA Professional**

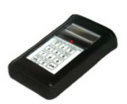

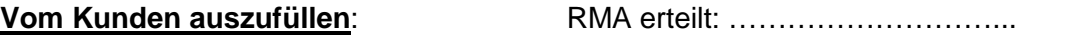

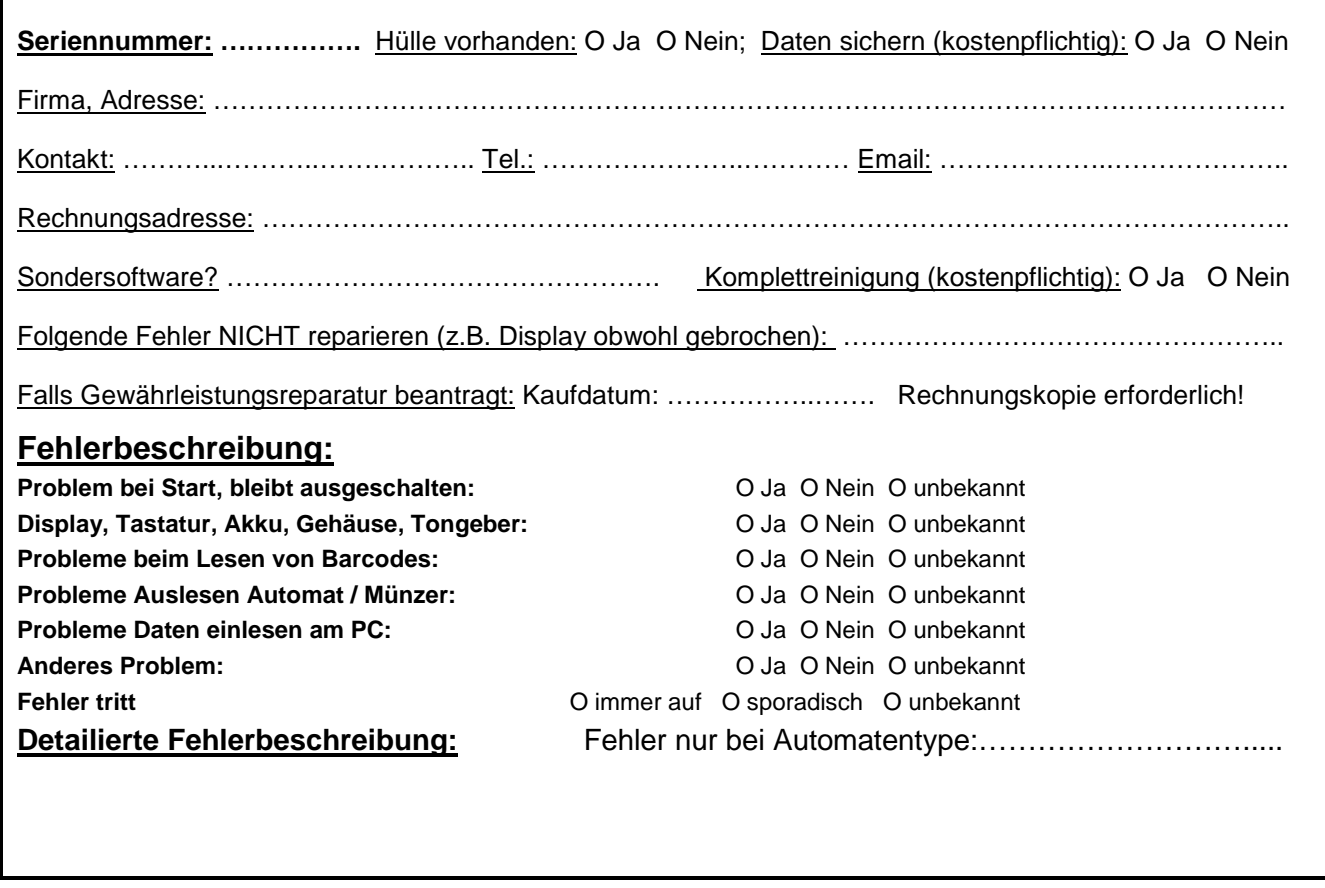

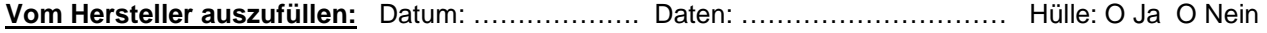

kostenfrei: O Ja O Nein

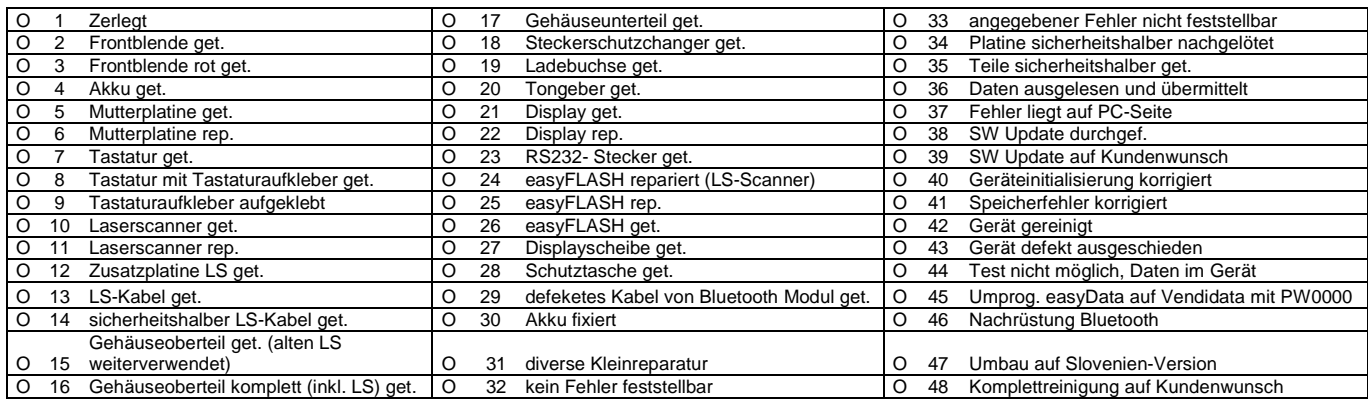